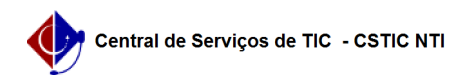

## [como fazer] Primeiro acesso ao AVA 03/07/2024 02:44:47

## **Imprimir artigo da FAQ**

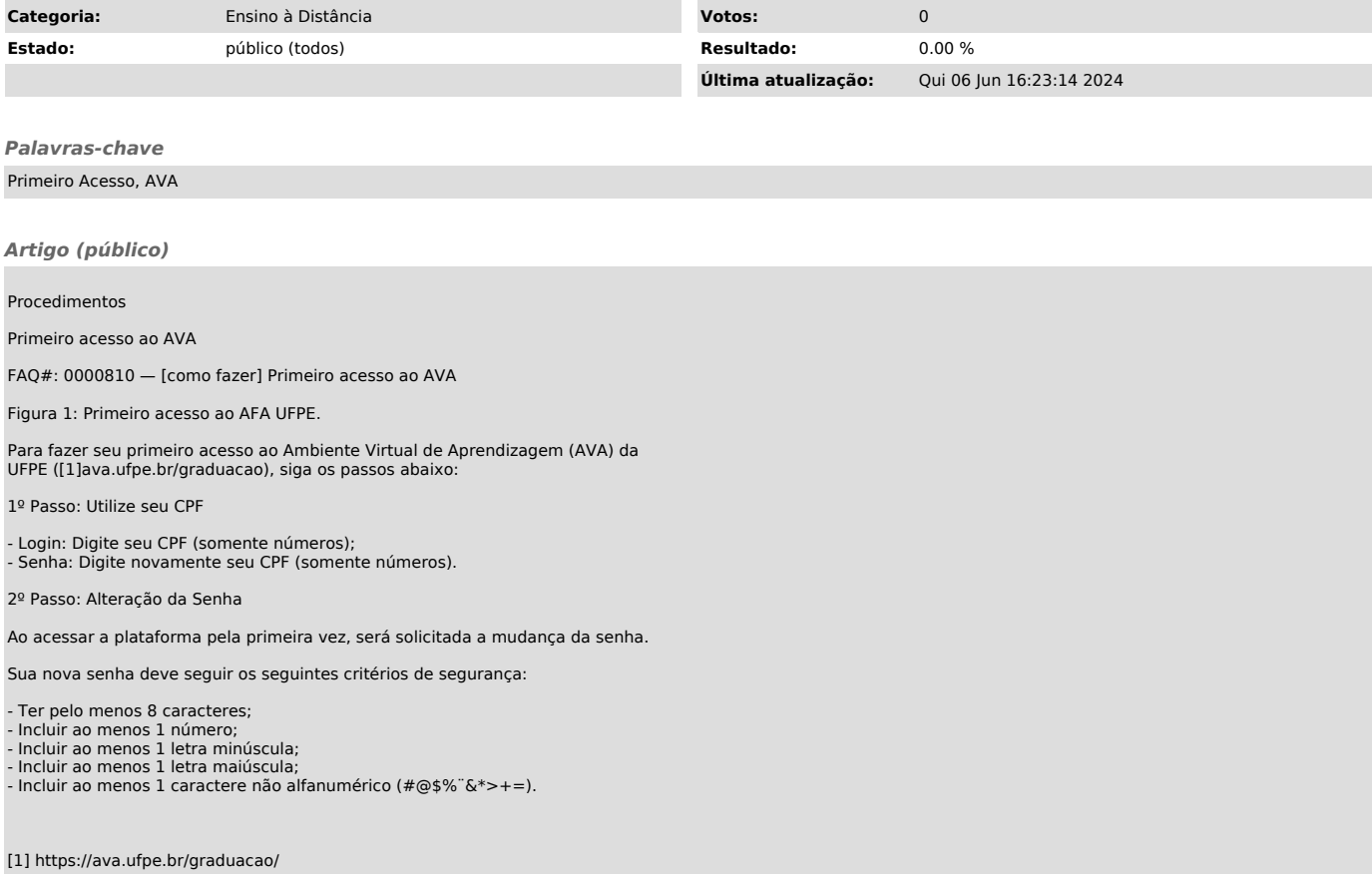